## 科研经费到款认领流程

1、登陆"财务综合平台",点击"网上查询"、"项目余额及来款查询"; ;

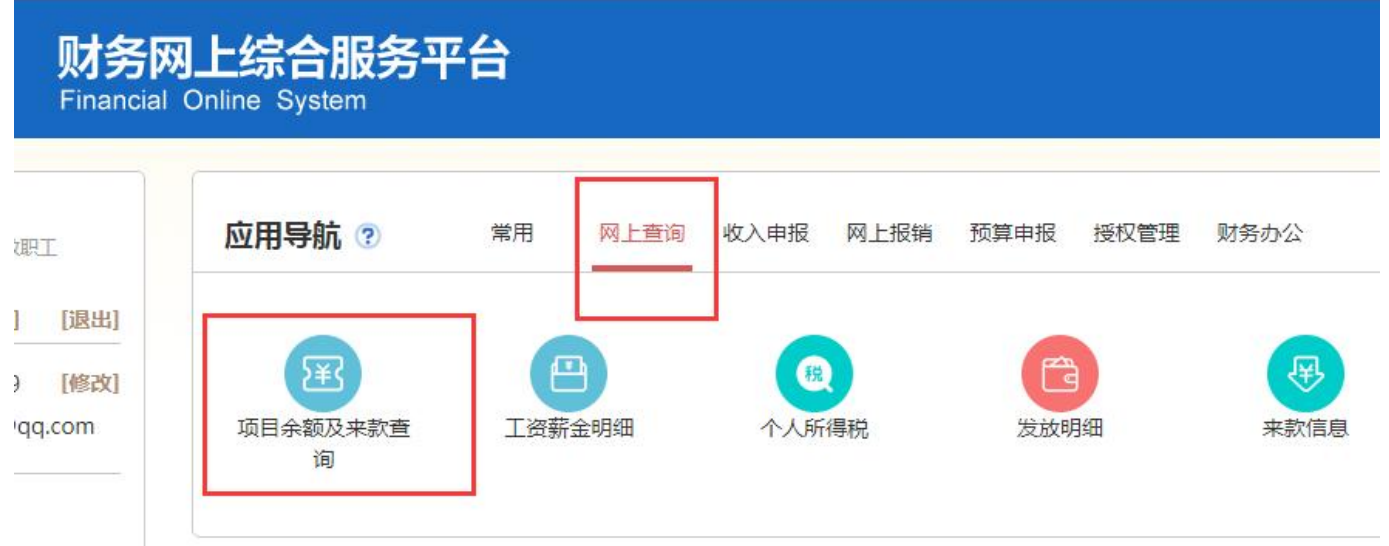

2、点击"来款信息"; ;

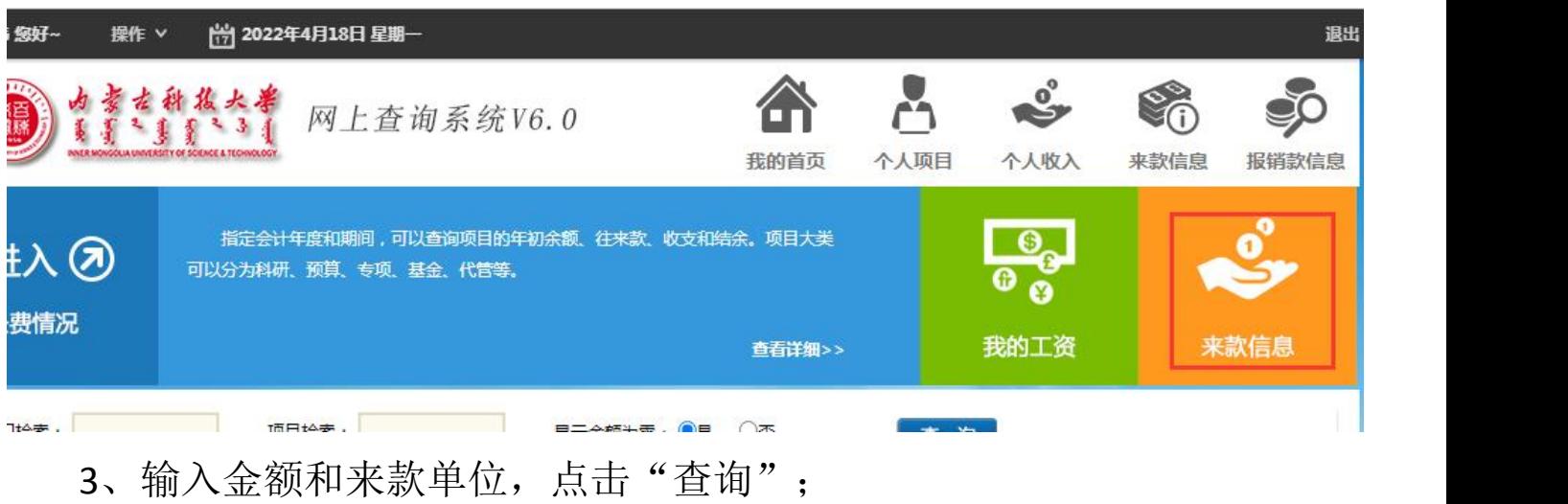

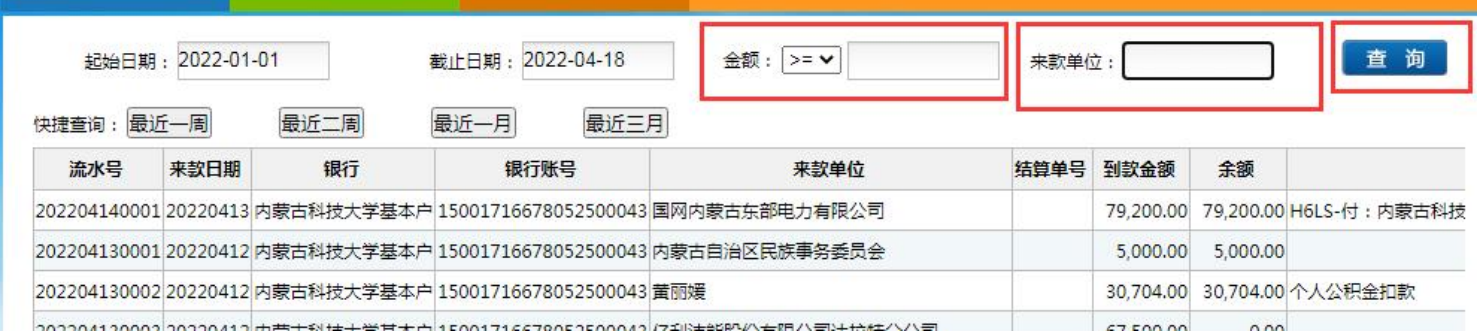

## 第 1 页 共 2 页

## 4、点击"查看";  $\ddot{\hspace{1ex}}$

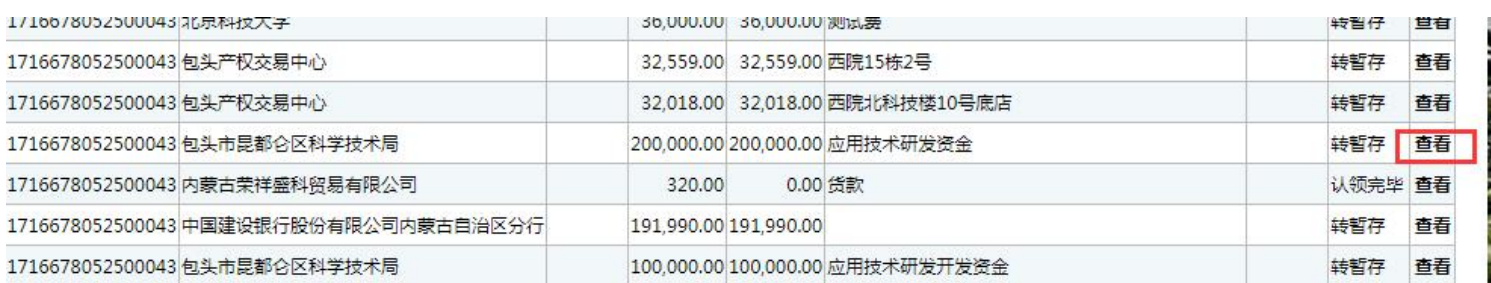

## 5、将查询到的流水号提交科技处各科室负责人办理经费下拨手续。

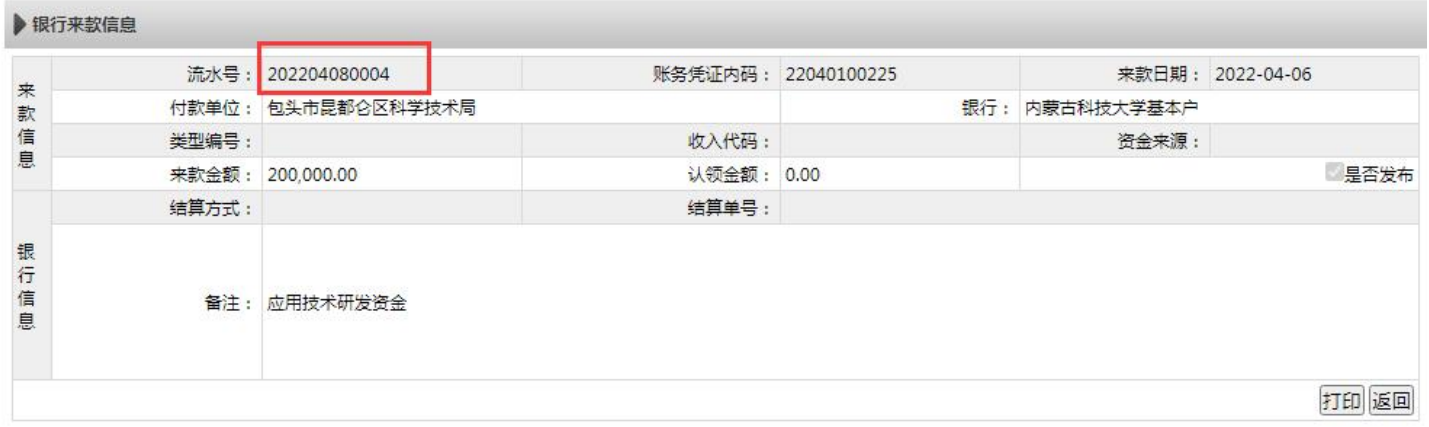